## SAP ABAP table TWB\_EX\_TEST\_STATUS\_INFO {Test Status Info}

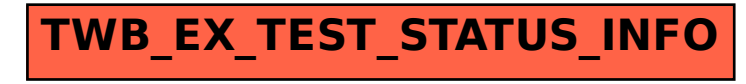